## **FO4 "L'automatisation des tests : QuickTestPro"**

**Public concerné** : Etudiants niveau bac minimum, 1 année d'expérience en entreprise, compétences en informatique. Les équipes de réalisation de programme informatique. Les équipes de validation/recette et de contrôle. L'assistance à maîtrise d'ouvrage informatique.

Ces personnes souhaitent développer leurs compétences sur l'automatisation des tests et apporter un support au sein des équipes de tests de logiciels.

**Pré-requis** : Connaissance de base de l'informatique et de la programmation, et des systèmes NTIC. Connaissance de l'anglais technique (lu, parlé et écrit). Connaissance impérative de la programmation sous VB. Connaissance minimum de la programmation objet.

Certification CFTL/ISTQB<sup>®</sup> de testeur niveau Fondation (recommandée)

## **Durée** : 3 jours

**Objectif** : L'objectif de cette formation est de familiariser les intervenants à la programmation et à l'utilisation avancée de l'outil d'automatisation de tests "QuickTest Pro".

A l'issue de cette formation les stagiaires sauront automatiser les tests sous QuickTest Pro et utiliser l'outil dans le cadre de la démarche méthodologique retenue : mise en place des scripts d'automatisation, paramétrage des scripts, exécution des campagnes de tests automatisées, valorisation des résultats, liens avec l'outil Quality Center, programmation des scripts en mode expert.

*Remarque* : il est fortement conseillé de faire suivre cette formation d'un accompagnement de quelques jours sur un projet pilote de l'entreprise afin de s'assurer de la mise en œuvre des "bonnes pratiques" liées à l'outil dans le cadre d'un projet "grandeur nature".

## **Plan** :

- $\supset$  Méthodologie de test
	- *tests de non régression*
	- *automatisation des tests*
- **•** Présentation de QuickTestPro
	- *gamme des outils de tests HP*
	- *interface de QuickTest Pro*
- $\supset$  Enregistrer un test
	- *principe d'enregistrement*
	- *mode Tree View*
	- *mode Expert View*
	- *active Screen*
	- *quizz et applications pratiques*
- $\rightarrow$  Rejouer un test
	- **préparer les conditions initiales et finales**
	- *lancer un rejeu*
	- *comprendre le compte-rendu de test*
	- *quizz et applications pratiques*
- **Paramétrer un test** 
	- *rejouer le même test avec des données différentes*
	- *découper d'un test en différentes actions*
- $\supset$  Poser des corrélations
	- *but des corrélations*
	- *mise en place d'une corrélation*
	- *quizz et applications pratiques*
- **•** Poser des points de contrôle
	- *but des points de contrôle*
	- *mise en place de points de contrôle :*
	- *propriétés d'un objet*
	- *texte*
	- *bitmap*
	- *quizz et applications pratiques*

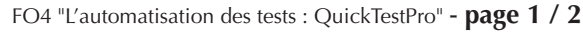

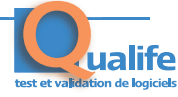

- $\supset$  Poser des synchronisations
	- *but des synchronisations*
	- *synchronisation automatique*
	- *mise en place d'un synchronisation*
	- *quizz et applications pratiques*
- **Comprendre l'Object Repository** 
	- *description des objets d'une application*
	- *utilisation de l'Object Spy*
	- *quizz et applications pratiques*
- **•** Interfaçage avec TestDirector (optionnel)
	- *stockage des scripts*
	- *stockage des résultats*
	- *lancement d'une campagne de tests automatisée*
	- *quizz et applications pratiques*
- $\supset$  Optimisation d'un script
	- *découpage en plusieurs actions*
	- *réglage du nombre d'itérations*
	- *action appelable*
	- définition
	- *mise en œuvre*
	- *quizz et applications pratiques*
- **•** Points de contrôle Database
	- définition
	- *mise en oeuvre*
	- *quizz et applications pratiques*
- **Recovery Manager** 
	- définition
	- *mise en œuvre*
	- *quizz et applications pratiques*
- **Travailler en mode Expert View** 
	- *notions de VbScript*
	- *comprendre le mode Expert View*
	- *quand utiliser le mode Expert View ?*
	- *quizz et applications pratiques*
- $\supset$  Bibliothèques de fonctions
	- définition
	- *quizz et applications pratiques*
- $\supset$  Objets Web Dynamiques
	- définitions
	- *mise en œuvre*
	- *quizz et applications pratiques*
- $\supset$  Conclusion